## Yale Form 1304 FR.04 Award Budget Setup ("ABS") Form – Upload Instructions Revised 4/29/2020

The purpose of this document is to assist administrators with the proper uploading of the **Award Budget Setup ("ABS") Form** (Form 1304 FR.04) in the IRES Proposal Tracking ("PT") module.

Section 1: Uploading Award Budget Setup – First Year Section 2: Uploading Award Budget Setup – After First Year

## Section 1: Uploading Award Budget Setup – First Year

| 1 | Open the applicable PT Record in EDIT mode, navigate to the <b>Attachments</b> folder, and click to open.                                                                                                    |
|---|----------------------------------------------------------------------------------------------------|
|   | Communications (1)<br>Attachments (7) +                                                                                                    |
| 2 | Click the Add Document button.                                                                                                    |
| 3 | <ul> <li>The Upload File screen will display.</li> <li>1. The New document option is automatically selected (default option if no document is uploaded).</li> <li>2. Name: Enter Award Budget Setup.</li> <li>3. Category: Select Award from the document category drop-down menu.</li> <li>4. Folder: Select General.</li> <li>5. Location: Click Browse to locate the appropriate Form 1304 FR.04 on your computer.</li> <li>6. Click Upload.</li> </ul> |

| Summary     | Natte                          | T Category              | Folder  | т | Managed by         | Y Submission        | T Version |   | Last Updated        |
|-------------|--------------------------------|-------------------------|---------|---|--------------------|---------------------|-----------|---|---------------------|
| Sponsor     | Award Budget Setup             | Avard                   | General |   | Record             | Initial Application |           | 1 | 23-Apr-2020 4:20:45 |
| Personnel ( | + Brackett EFCT Scope & Budget | Proposal                | General |   | Submission Package | Initial Application |           | 1 | 20-Apr-2020 3:10:47 |
| Budget      | + Brackatt Einhorn NOA         | Asiard                  | General |   | Submission Package | Initial Application |           | 1 | 16-Apr-2020 4:53:53 |
|             | Draft Agreement                | Auard-Unsigned Contract | General |   | Agreement          | Initial Application |           | 1 | 27-Apr-2020 1:37:31 |
| greenent    | 1) + Enhorn IDC policy         | Compliance              | General |   | Submission Package | Initial Application |           | 1 | 16-Apr-2020 4:54:14 |
| Attachment  | (7) — FE agreement             | Avard                   | General |   | Agreement          | Initial Application |           | 1 | 27-Apt-2020 2:26:14 |
| ) General ( |                                |                         |         |   | 1.4.7.1            |                     |           |   |                     |

## Section 2: Uploading Award Budget Setup – After First Year

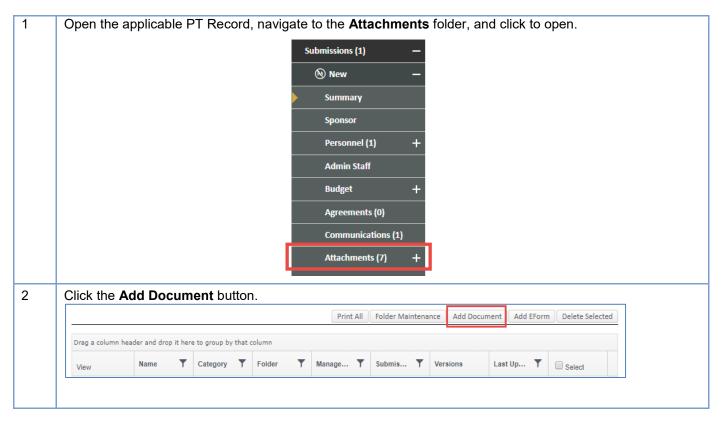

|   |                                                                     |                                                                                                    | Upload File                                 |                               |                                               |                                                                   |            |                                         |                                                                   |
|---|---------------------------------------------------------------------|----------------------------------------------------------------------------------------------------|---------------------------------------------|-------------------------------|-----------------------------------------------|-------------------------------------------------------------------|------------|-----------------------------------------|-------------------------------------------------------------------|
|   |                                                                     |                                                                                                    |                                             |                               |                                               |                                                                   |            |                                         |                                                                   |
|   |                                                                     |                                                                                                    | New docur                                   | Anna Constantion              | ersion of existin                             | g document                                                        |            |                                         |                                                                   |
|   |                                                                     |                                                                                                    | Existing attack                             | [                             | udget Setup 🔻                                 | 2                                                                 |            |                                         |                                                                   |
|   |                                                                     |                                                                                                    | Location Cho                                | ose File Award B              | udget Setup.pdf                               |                                                                   |            |                                         |                                                                   |
|   |                                                                     |                                                                                                    | Up                                          | load                          |                                               | Cancel                                                            |            |                                         |                                                                   |
|   |                                                                     |                                                                                                    |                                             |                               |                                               |                                                                   |            |                                         |                                                                   |
|   |                                                                     |                                                                                                    |                                             |                               |                                               |                                                                   |            |                                         |                                                                   |
|   |                                                                     |                                                                                                    |                                             |                               |                                               |                                                                   |            |                                         |                                                                   |
|   |                                                                     |                                                                                                    |                                             |                               |                                               |                                                                   |            |                                         |                                                                   |
| _ |                                                                     |                                                                                                    |                                             | <b>c</b> 1                    | 1.41                                          |                                                                   |            | • • • • • • • • • • • • • • • • • • • • |                                                                   |
|   | When the uplo                                                       | ad is complete                                                                                                    | ed, the screer                              | n refreshes ar                | id the attachn                                | nent informa                                                      | ion (Ve    | ersions a                               | and Last                                                          |
|   | Updated) is up                                                      | odated                                                                                                    |                                             |                               |                                               |                                                                   |            |                                         |                                                                   |
|   |                                                                     |                                                                                                    |                                             |                               |                                               |                                                                   |            |                                         |                                                                   |
|   | opulated) to ap                                                     | Judiou.                                                                                                    |                                             |                               |                                               |                                                                   |            |                                         |                                                                   |
|   |                                                                     |                                                                                                    | the second by the to be and the             |                               |                                               |                                                                   |            |                                         |                                                                   |
|   | Summary                                                             | Drag a column header and drop it h                                                                                                    |                                             | Eoklar V                      | Managad by                                    | Submission                                                        | Versions   |                                         | Last Indated                                                      |
|   |                                                                     | Drag a column header and drop it h                                                                                                    | Category <b>T</b>                           | Folder                        | Managed by                                    |                                                                   | Y Versions |                                         | Last Updated                                                      |
|   | Summary                                                             | Drag a column header and drop it h Name           000000000000000000000000000000000000                                                          | Category T<br>Proposal                      | General                       | Communication                                 | Initial Application                                               | Y Versions | 1                                       | 01-Feb-2020 8:18:34                                               |
|   | Summary<br>Sponsor<br>Personnel (8) +                               | Drag a column header and drop it h<br>Name T<br>60 Day Notification Letter<br>Award Budget Setup                                                | Category T<br>Proposal<br>Award             | General                       | Communication Record                          | Initial Application                                               | Versions   | <b>2</b> ~1 ~7                          | 01-Feb-2020 8:18:34<br>29-Apr-2020 9:11:48                        |
|   | Summary<br>Sponsor<br>Personnel (8) +<br>Budget +                   | Drag a column header and drop it h Name  Go. Day Notification Letter  Award Budget Setup  FINAL NCI budget.xlsx                                 | Category T<br>Proposal                      | General                       | Communication                                 | Initial Application                                               | Y Versions |                                         | 01-Feb-2020 8:18:34                                               |
|   | Summary<br>Sponsor<br>Personnel (8) +                               | Drag a column header and drop it h Name  G0 Day Notification Letter  Award Budget Setup  FINAL NCI budget.xlxx  Congruency 2019-                | Category T<br>Proposal<br>Award             | General                       | Communication Record                          | Initial Application                                               | Versions   | <b>2</b> ~1 ~7                          | 01-Feb-2020 8:18:34<br>29-Apr-2020 9:11:48                        |
|   | Summary<br>Sponsor<br>Personnel (8) +<br>Budget +                   | Drag a column header and drop it h Name 60. Day Notification Letter Award Budget Setup FINAL NCI budget.xlsx I IACUC Congruency 2019- 11396.pdf | Category T<br>Proposal<br>Award<br>Proposal | General<br>General<br>General | Communication<br>Record<br>Submission Package | Initial Application<br>Initial Application<br>Initial Application | Y Versions | 201 M                                   | 01-Feb-2020 8:18:34<br>29-Apr-2020 9:11:48<br>04-Jul-2019 10:07:3 |
|   | Summary<br>Sponsor<br>Personnel (8) +<br>Budget +<br>Agreements (0) | Drag a column header and drop it h Name  G0 Day Notification Letter  Award Budget Setup  FINAL NCI budget.xlxx  Congruency 2019-                | Category<br>Proposal<br>Award<br>Proposal   | General<br>General<br>General | Communication<br>Record<br>Submission Package | Initial Application<br>Initial Application<br>Initial Application | Versions   | 201 M                                   | 01-Feb-2020 8:18:3<br>29-Apr-2020 9:11:4<br>04-Jul-2019 10:07:5   |

- End of Instructions -